## SAP ABAP table V\_DRZAO {Generated Table for View}

V\_DRZAO

MANDT [CLNT (3)]

ASS\_ID [CHAR (20)]

SPRAS [LANG (1)]

REASONBPR [CHAR (10)]

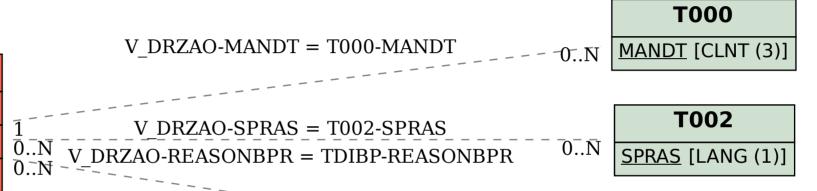

TDIBP

MANDT [CLNT (3)]

REASONBPR [CHAR (10)]